Transducer: Electret Condenser Polar pattern: Super Cardioid Frequency Response: 20Hz-12KHz Sensitivity: -23dB +/- 3dB (0dB=1V/Pa, 1kHz) Signal to Noise Ratio: 70dB Max SPL: 110dB Cable: TRRS Audio cable with 3.5mm Plug Plug Adapter: TRRS to TRS Dimensions : Φ18 \* 150mm

- Plug and play, easy to use.
- Compatible with DSLR cameras, smartphones, consumer
- cameras, PCs via 3.5mm audio jacks .
- Compact on-camera microphone.
- No battery required for power
- 
- Professional wind foam included to reduce the wind

### **Features**

### **Specifications**

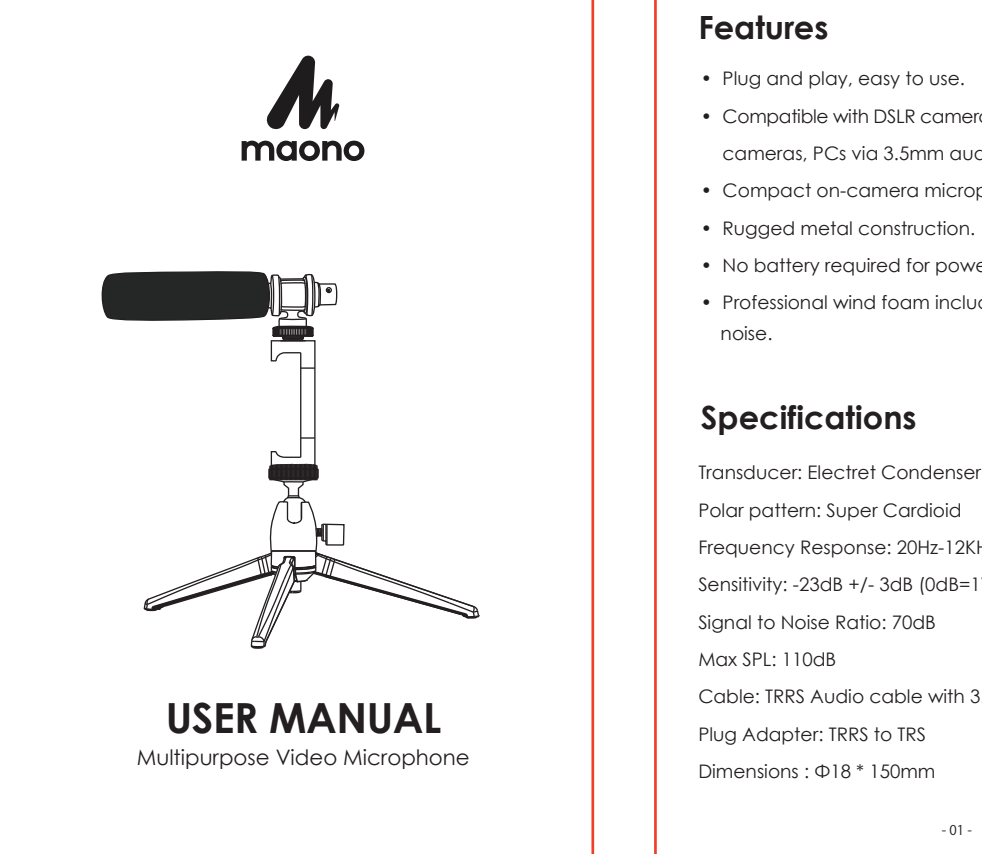

**Frequency Response**

dB

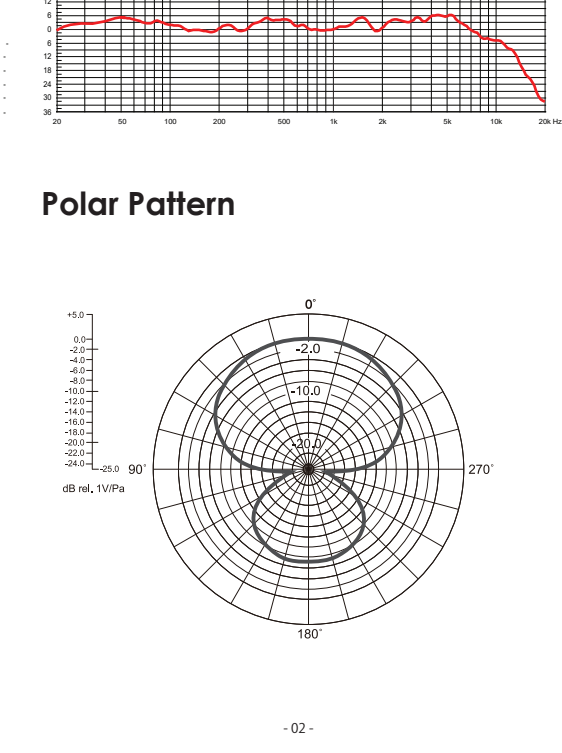

18 24

If you have any problem using the AU-CM10S, use the following the following checklist. If any problem persist, please consult our local dealer, or contact us directly at: support@maono.com.

## **Troubleshooting**

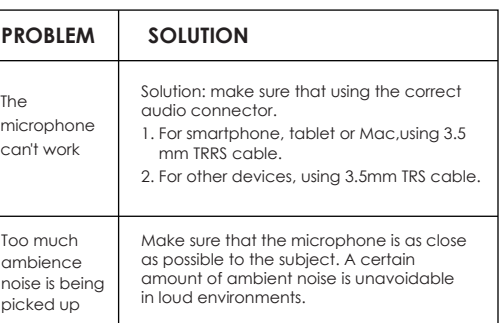

### **Notes:**

Since of default camera app on Android OS cannot select external mic for record audio source for video. Please down -load"Open Camera" from Google Play Store when use CM10S microphone on Android Phone for Video shoot, and setting it Audio Source " External mic".

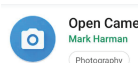

- プラグアンドプレイ、使いやすい
- デジタル一眼レフカメラ、ビデオカメラ、スマートフォン、 カスタマーカメラに対応でき、PC設備は 3.5mmのオーデ ィオジャックで接続する
- コンパクトな外付けカメラマイク
- 頑丈なメタル構造
- 電源に電池は必要ない
- 専門的なマイクスポンジが付き、効果的に風などの騒音を減
- らすことができる

型式:コンデンサーマイク 指向性:単一指向性 周波性特性:20Hz-12kHz 感度:-23dB+/-3dB(0dB=1V/Pa, 1KHz) 信号対雑音比:70dB 最大音圧レベル:110dB ケーブル:TRRSオーディオケーブル、3.5mmプラグ付き プラグアダプター:TRRS to TRS サイズ:Φ18\*150mm

# **商品仕様**

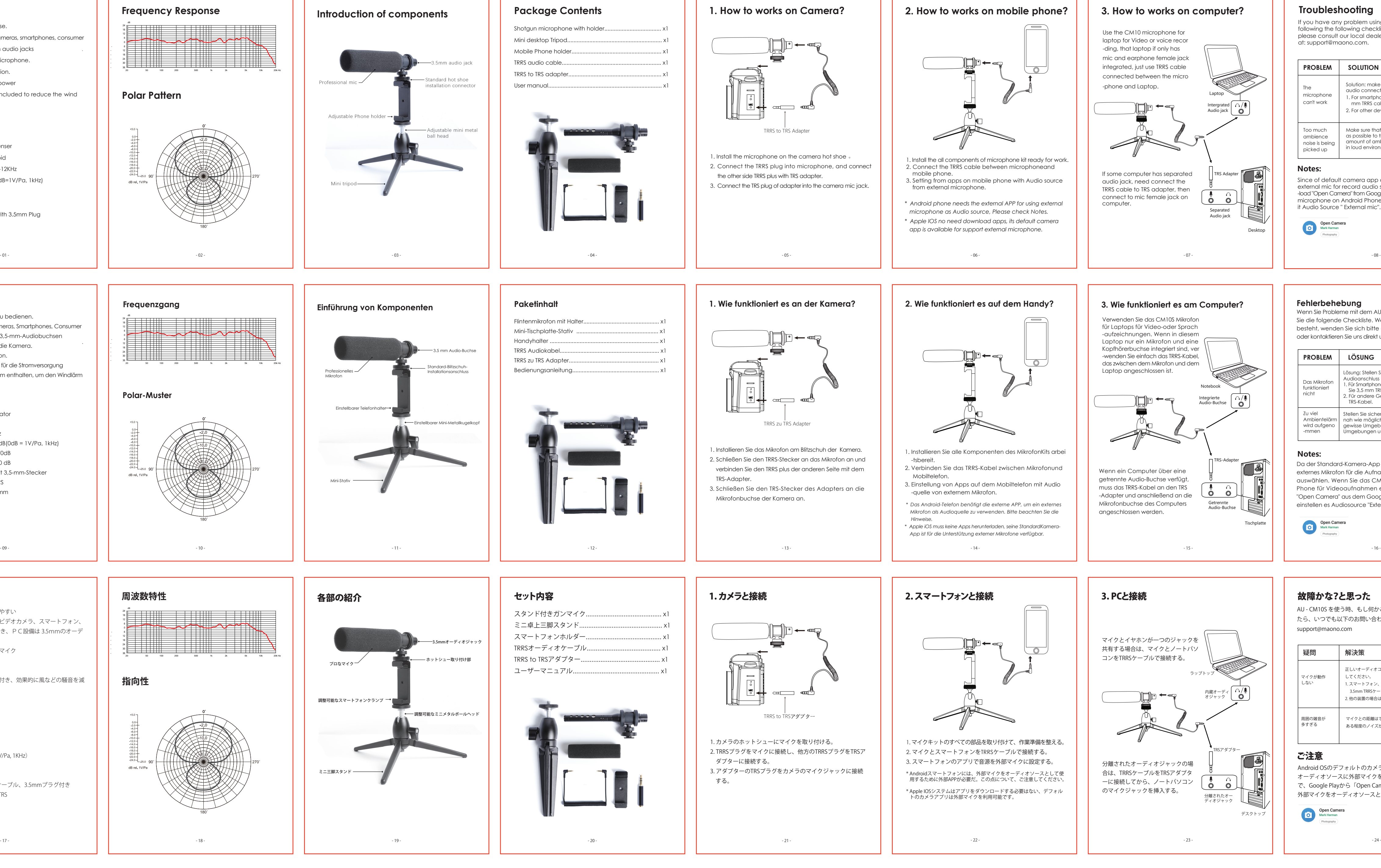

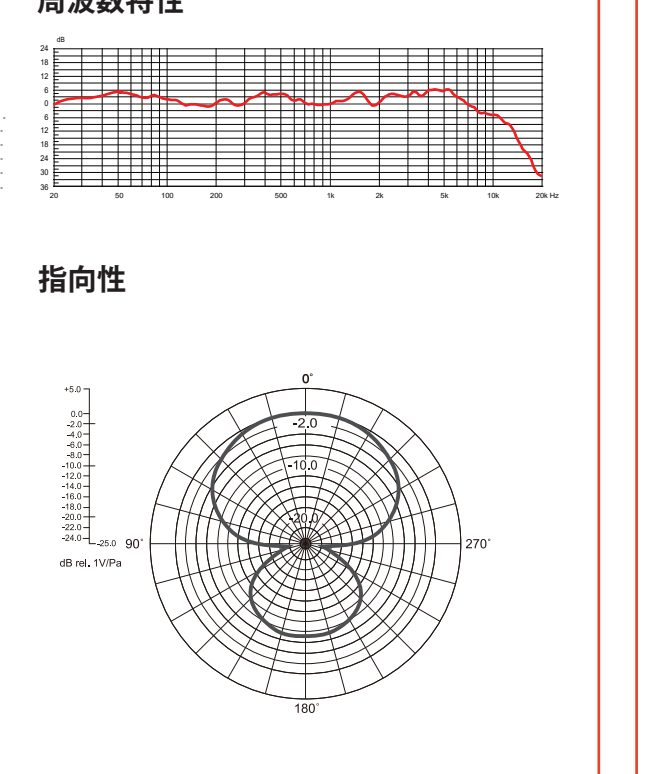

## 故障かな?と思った

### ご注意

Android OSのデフォルトのカメラアプリでは、ビデオ録音の オーディオソースに外部マイクを選択できません。この場合 で、Google Playから「Open Camera」をダウンロードして、 外部マイクをオーディオソースとして設置する必要があります。

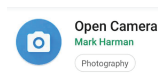

**特徴**

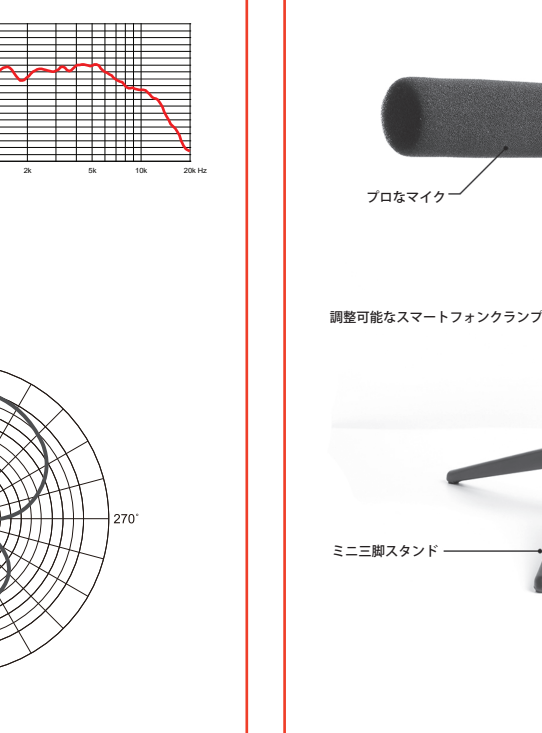

AU - CM10S を使う時、もし何かご問題やご不明点がありまし たら、いつでも以下のお問い合わせ先と連絡ください。 support@maono.com

.

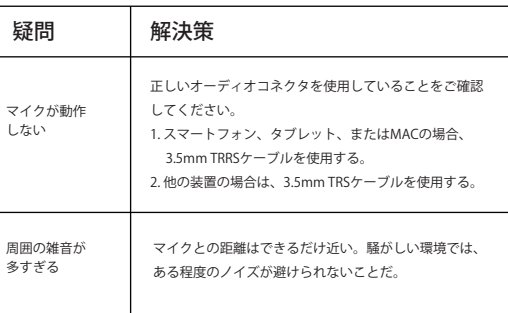

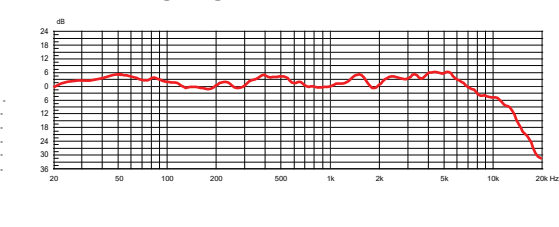

### **Notes:**

**Eigenschaften**

• Plug and Play, einfach zu bedienen.

• Kompatibel mit DSLR-Kameras, Smartphones, Consumer -Kameras und PCs über 3,5-mm-Audiobuchsen

• Kompaktes Mikrofon für die Kamera. • Robuste Metallkonstruktion.

• Keine Batterie erforderlich für die Stromversorgung • Professioneller Windschaum enthalten, um den Windlärm

zu reduzieren.

**Spezifikation**

Wandler: Elektret-Kondensator Polarmuster: Superniere Frequenzgang: 20Hz-12KHz

Empfindlichkeit: -23dB+/-3dB(0dB = 1V/Pa, 1kHz)

Signal-Rausch-Verhältnis: 70dB Maximaler Schalldruck: 110 dB

Kabel: TRRS-Audiokabel mit 3,5-mm-Stecker

Steckeradapter: TRRS zu TRS Abmessungen: Φ18 \* 150 mm

### **Polar-Muster**

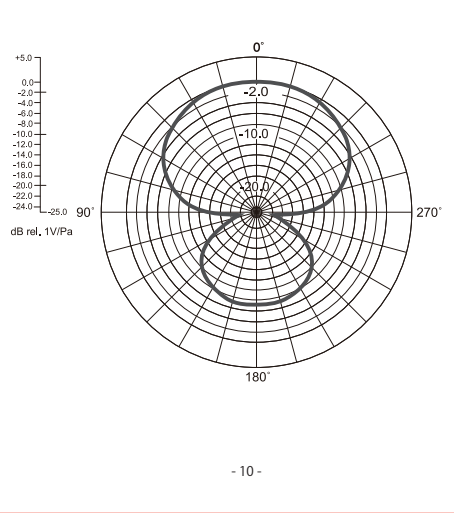

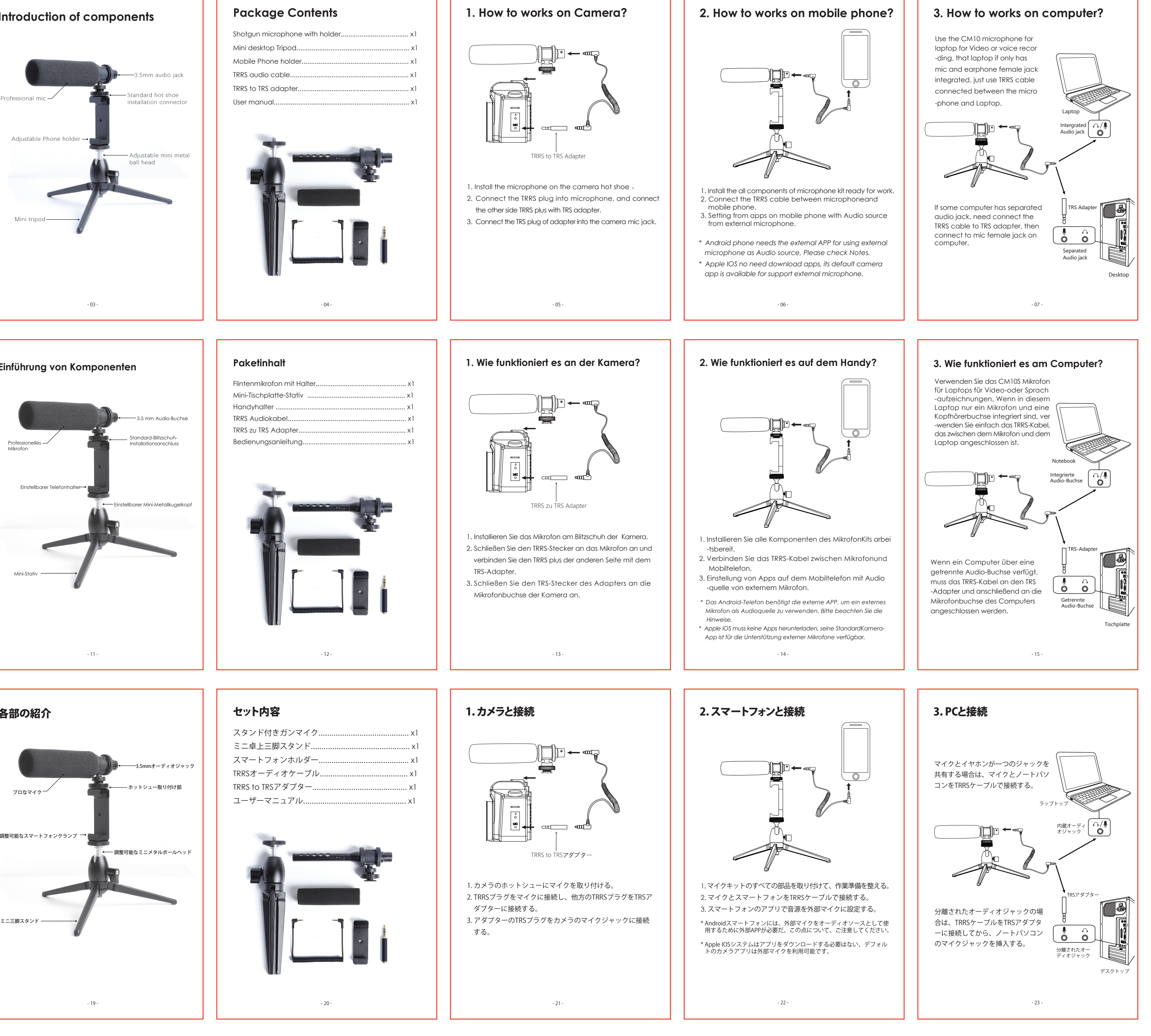

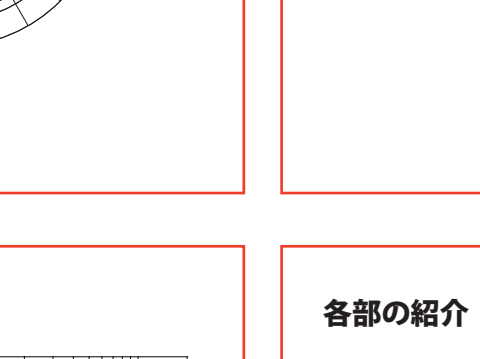

### **Frequenzgang**

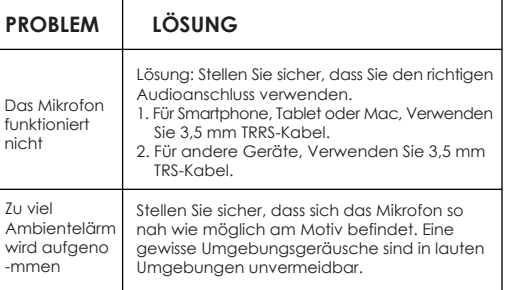

### **Fehlerbehebung**

Wenn Sie Probleme mit dem AU-CM10S haben, verwenden Sie die folgende Checkliste. Wenn ein Problem weiterhin besteht, wenden Sie sich bitte an unseren Händler vor Ort oder kontaktieren Sie uns direkt unter: support@maono.com.

Da der Standard-Kamera-App auf Android OS kann nicht externes Mikrofon für die Aufnahme Audioquelle für Video auswählen. Wenn Sie das CM10S Mikrofon auf Android Phone für Videoaufnahmen erwenden, bitte laden Sie "Open Camera" aus dem Google Play Store herunter, und einstellen es Audiosource "Externes Mikrofon" .

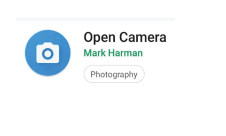